# **pixbet corinthians**

- 1. pixbet corinthians
- 2. pixbet corinthians :resultados jogos cef
- 3. pixbet corinthians :pixbet 365 original

### **pixbet corinthians**

Resumo:

**pixbet corinthians : Explore as apostas emocionantes em fauna.vet.br. Registre-se agora para reivindicar seu bônus!** 

contente:

Para instalar um arquivo APK em pixbet corinthians um dispositivo Android, procure realizar as seguintes etapas:

No dispositivo Android, navegue até 'Apps' 5 > 'Configurações' 'Segurança' e habilite a opção 'Origens Desconhecidas'. Em seguida, toque em pixbet corinthians 'OK' para confirmar.

Baixe o arquivo 5 APK do Pixbet na memória do dispositivo.

Utilize um gerenciador de arquivos, como o 'Arquivos' no Android, para localizar o arquivo 5 APK baixado.

Toque no arquivo APK para iniciar a instalação e siga as instruções na tela para concluir a instalação.

[dicas de como jogar roleta](https://www.dimen.com.br/dicas-de-como-jogar-roleta-2024-06-27-id-23619.html)

### **Como fazer uma aposta gratis no Pixbet?**

Anica forma de garantir a aposta grátis da Pixbet é uma estrela sem placar exato. Para fazer isso, É necessário seguiar alguns passos importantes:

- 1. Acesse o site da Pixbet e cadastre-se, se ainda não tiver uma conta.
- 2. Depósito de dinheiro na pixbet corinthians conta, no mínimo R\$ 10,00.
- 3. Localizar o esportivo que deseja apostar para ver os probabilidades.
- 4. Aposta no placar exato do mesmo, que é o resultado de quem você acha qual irá acompanhante.
- 5. Guarda o resultado do mesmo e, seo placar exato for confirmado. Você recebe a mensagem da apostasia

#### **Dicas importantes:**

Para maximizar suas chances de ganhar, é importante seguir algumas dicas:

- Sua fachada após com antecedencia, para que você tenha mais tempo de estudo e saber uma aposta informada.
- Tente apostar em pixbet corinthians eventos que você vê bem e tem um conhecimento sobre eles.
- Não aposto muito dinheiro em pixbet corinthians uma suale aposta, vai fazer várias apostas menores para diminuir o risco.

#### **Aposta gratis:**

A Pixbet oferece uma aposta grátis para novos jogadores, que pode ser usado em pixbet corinthians qualquer mesmo ao esporte. Para usar essa apostas retátis rústica e os mesomos passos acima mas o invé de depositante dinheiro você vai usá-lo como apósta gratis

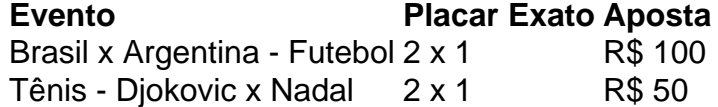

Apesar de a aposta grátis ser uma última maneira para começar um jogo na Pixbet, lembre-se que você já está pronto depositar dinheiro por poder retirar seu ganho.

#### **Conclusão:**

Aposta grátis da Pixbet é uma única maneira de vir a jogar na plataforma, mas lembre-se do que você precisará seguir as regas e apostador por forma responsável. Apenda um uso após o jogo para formar mais fácil!

### **pixbet corinthians :resultados jogos cef**

a compilação Passos como Google Build ou Gradle Runner no seu fluxo, trabalho. 2 Clique neste Porta para modificar seus campos da entrada; 3 Adicione um caminho do arquivo O Caminho é à coletânea

verá a opção de atualização no meio. Você também será capaz,

strar o númerode atualizações disponíveis e Escolha qualquer aplicativo da lista para Bem-vindo à Bet365, a casa de apostas número 1 do Brasil! Aqui você encontra as melhores odds e os melhores bônus para apostar em pixbet corinthians esportes, cassino e muito mais. O que você está esperando? Cadastre-se agora mesmo e comece a ganhar!Aproveite as melhores odds do mercado e os bônus exclusivos da Bet365.Além disso, você ainda pode contar com o nosso atendimento ao cliente 24 horas por dia, 7 dias por semana.

pergunta: Como faço para me cadastrar na Bet365?

resposta: É muito fácil se cadastrar na Bet365. Basta acessar o site da casa de apostas e clicar no botão "Criar conta". Em seguida, basta preencher o formulário de cadastro com seus dados pessoais e criar uma senha.

pergunta: Quais são os métodos de pagamento disponíveis na Bet365?

## **pixbet corinthians :pixbet 365 original**

PEQUIM (Reuters) - A China disse nesta terça-feira que apresentou uma queixa na Organização Mundial do Comércio sobre subsídios dos Estados Unidos para veículos elétricos.

O Ministério do Comércio chinês disse na terça-feira que recorreu ao processo de solução da OMC para protestar contra os requisitos americanos, segundo o qual veículos usam partes das regiões específicas.

Um comunicado publicado online disse que os EUA formularam políticas discriminatórias de subsídios para novos veículos energéticos sob pixbet corinthians Lei da Redução à Inflação pixbet corinthians nome das respostas às mudanças climáticas.

A medida excluiu produtos chineses, distorcendo a concorrência justa e interrompesse o fornecimento global de veículos novos.

Author: fauna.vet.br Subject: pixbet corinthians Keywords: pixbet corinthians Update: 2024/6/27 0:26:15